# **Laboratorio de Laboratorio de Interfaces de Redes Interfaces de Redes**

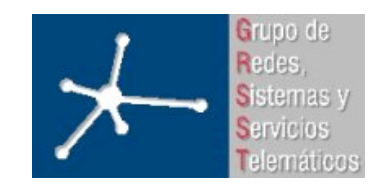

**Área de Ingeniería Telemática**

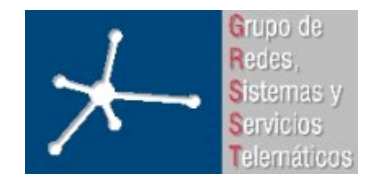

### Sobre la asignatura

- Ingeniería Técnica en Informática de Gestión
- Optativa. Primer cuatrimestre.
- **6 créditos = 1.5 teóricos + 4.5 prácticos**
- Horario de teoría:
	- Miércoles 19:30-21:30 (2h)
	- 8 semanas (última clase 19 de Noviembre)
- Examen (corto)

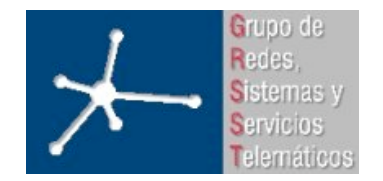

### Sobre la asignatura

- Horario de prácticas:
	- Grupo 2: Miércoles 10:00-13:00 (3h)
	- Grupo 1: Jueves 9:00-12:00 (3h)
- 6 prácticas guiadas, cada una en una sesión, por separado
- Trabajo final, en parejas
- Laboratorio de Telemática 2 (1ª planta del edificio de Los Pinos)

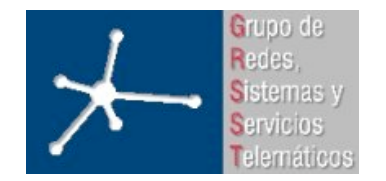

3º Ingeniero Técnico en Informática de Gestión

**Área de Ingeniería Telemática** Universidad Pública de Navarra

### **Objetivo general Objetivo general**

• Diseño de Interfaces para aplicaciones en Red

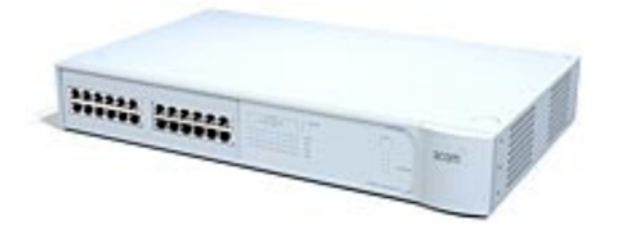

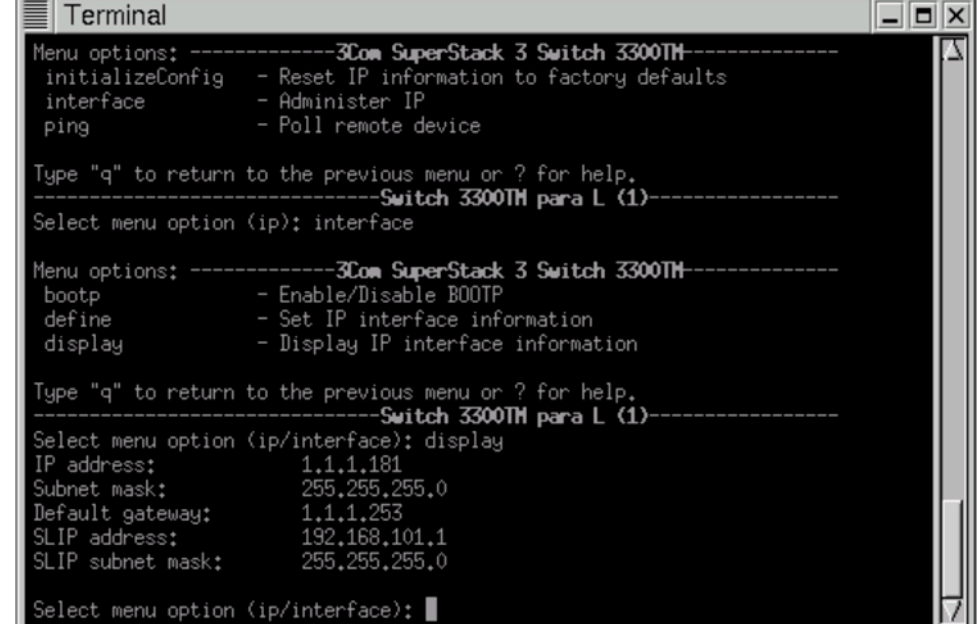

**Laboratorio de Interfaces de Redes** 4

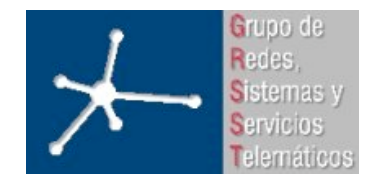

3º Ingeniero Técnico en Informática de Gestión

**Área de Ingeniería Telemática** Universidad Pública de Navarra

### **Objetivo general Objetivo general**

• Diseño de Interfaces para aplicaciones en Red

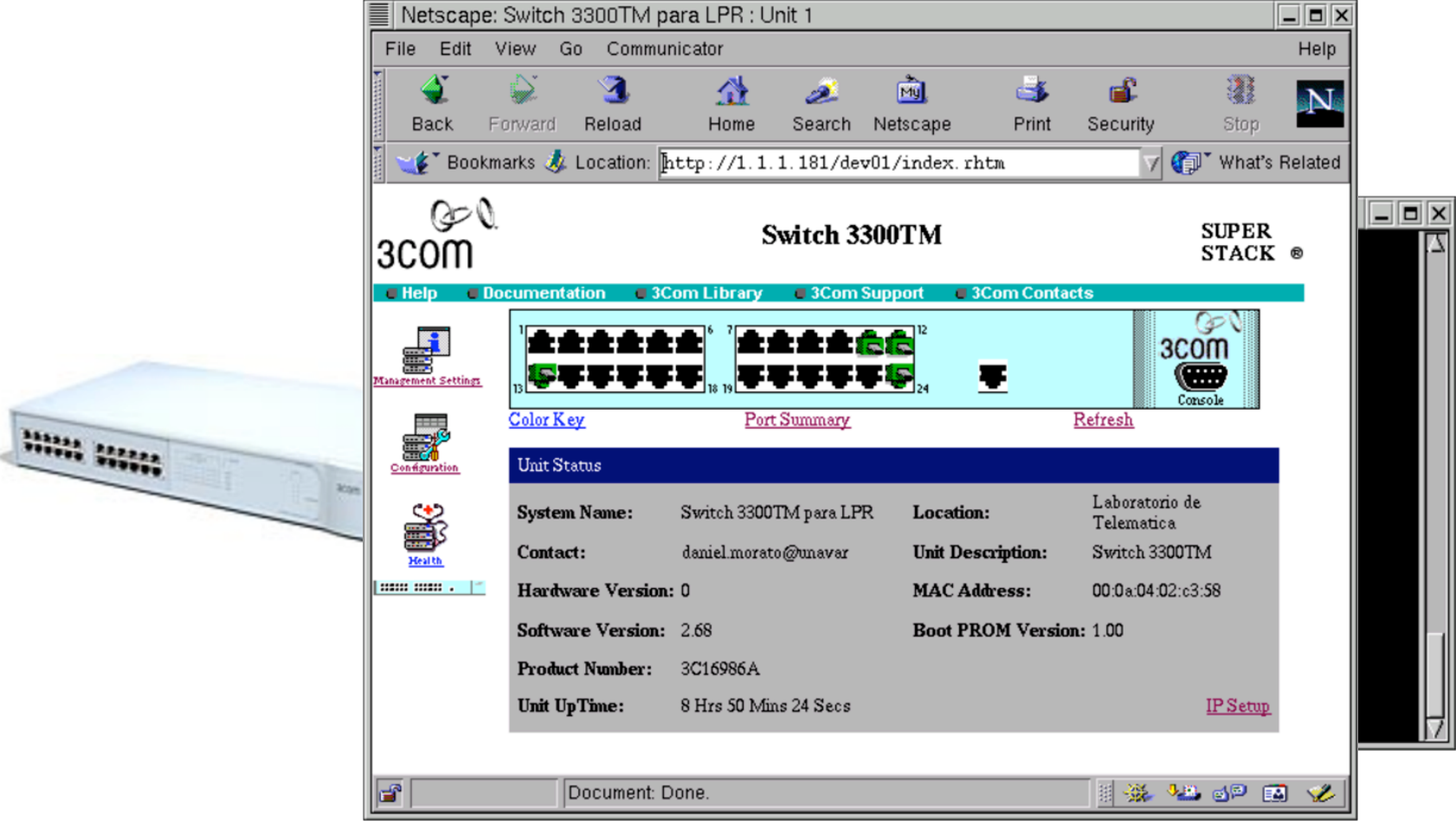

**Laboratorio de Interfaces de Redes** 5

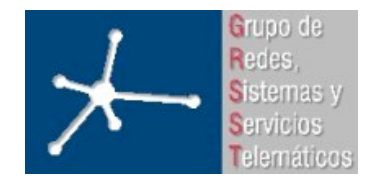

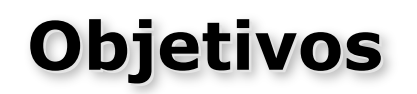

- Comprender el funcionamiento de servicios de Internet
- Aprender a desarrollar interfaces basados en:
	- Estándares web
	- Procesamiento en el servidor (PHP)
	- Almacenamiento de información en base de datos (MySQL)
	- Usabilidad
- Introducción al diseño de interfaces gráficos:
	- Conceptos básicos
	- Errores más comunes
	- Directrices o pautas comunes a seguir

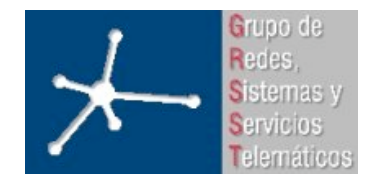

### **Relación con otras asignaturas Relación con otras asignaturas**

- Emplearemos PCs con Linux. Necesitaremos:
	- Tan solo necesitamos saber movernos por directorios y editar ficheros de texto plano
- Lenguajes de programación necesarios?
	- Ninguno
	- Se explicará HTML y XHTML
	- Se explicará PHP
	- Se repasará SQL

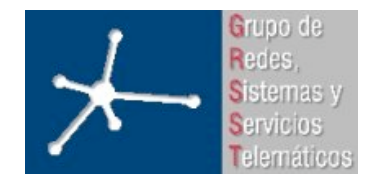

3º Ingeniero Técnico en Informática de Gestión

**Área de Ingeniería Telemática** Universidad Pública de Navarra

### **Clases de teoría Clases de teoría**

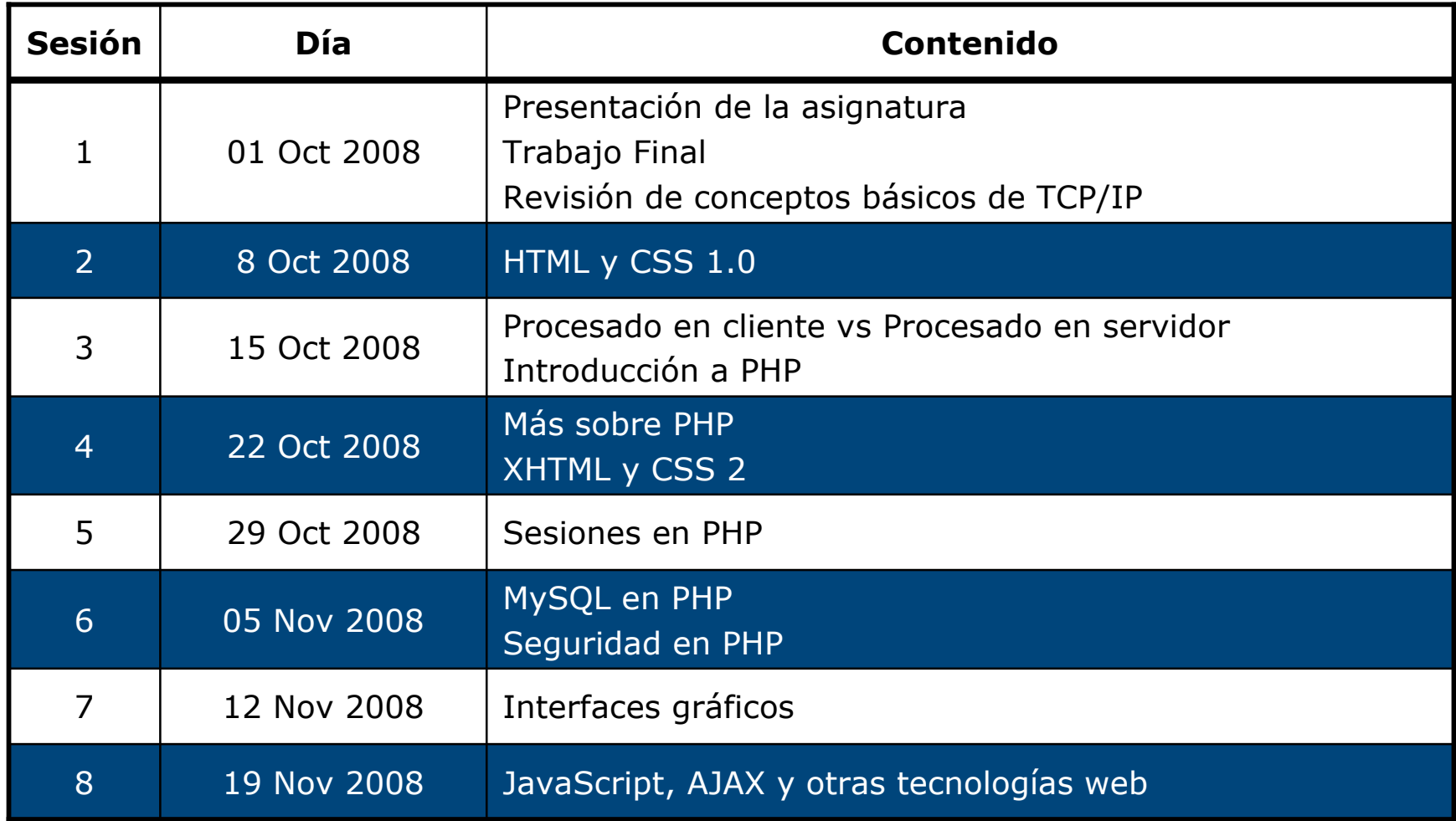

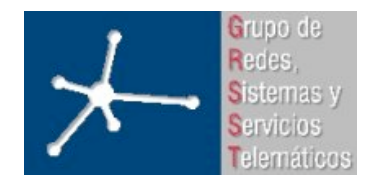

3º Ingeniero Técnico en Informática de Gestión

**Área de Ingeniería Telemática** Universidad Pública de Navarra

### **Prácticas Prácticas**

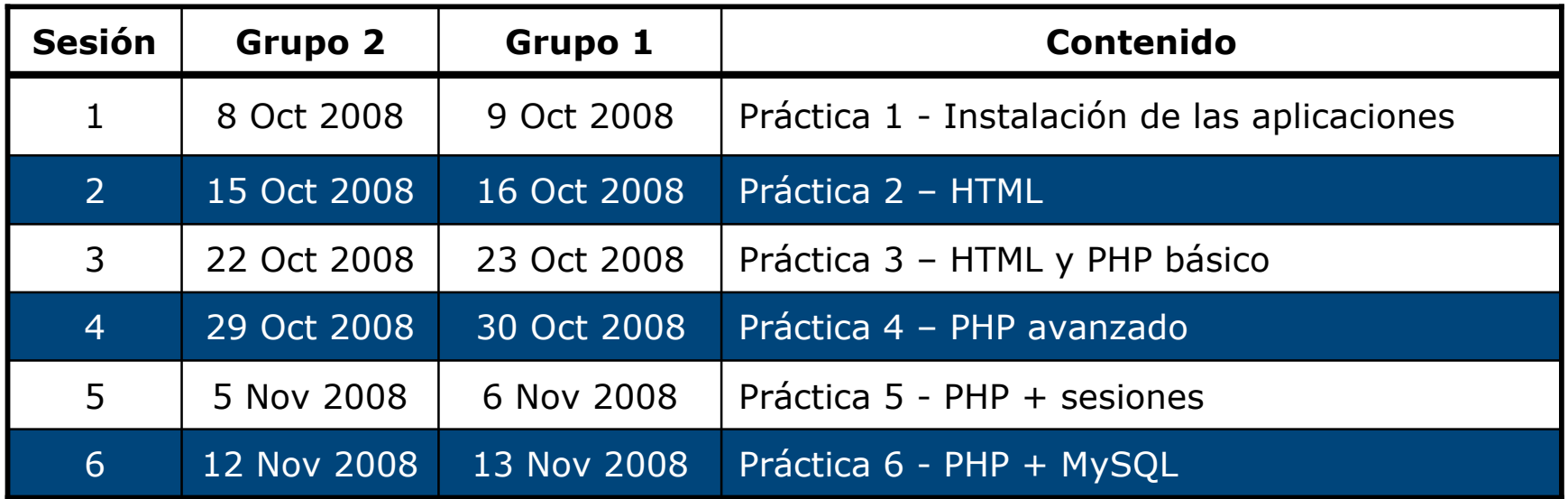

- A partir de la 7 sesión el horario de prácticas para hacer el proyecto
- En horario de prácticas se garantiza una máquina por cada usuario y la presencia del profesor de prácticas
- Proyecto se puede hacer fuera del horario de prácticas

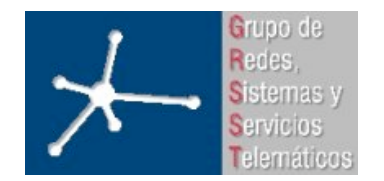

3º Ingeniero Técnico en Informática de Gestión

#### **Área de Ingeniería Telemática**

Universidad Pública de Navarra

### **El laboratorio El laboratorio**

- Máquinas:
	- PCs de propósito general
	- Laboratorio de Telemática 2
- Cuentas UNIX:
	- lirXY

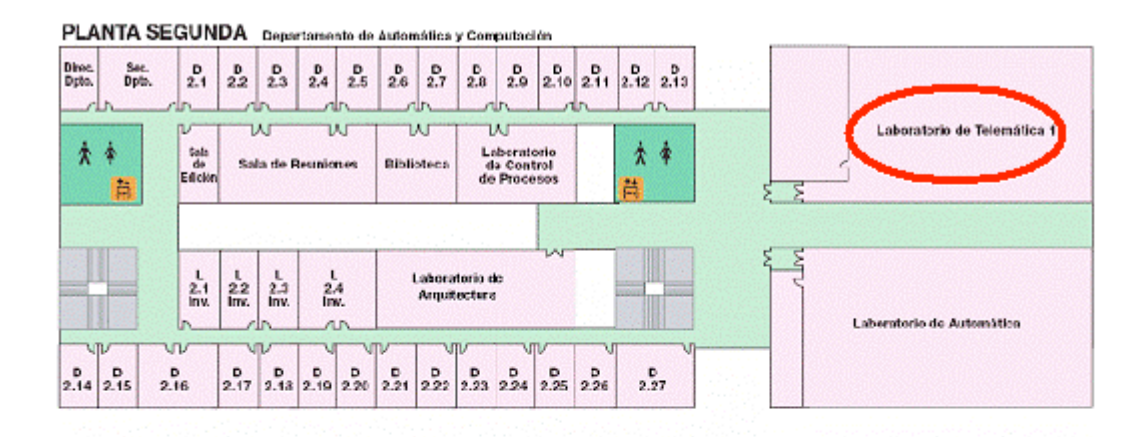

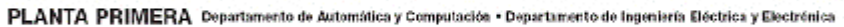

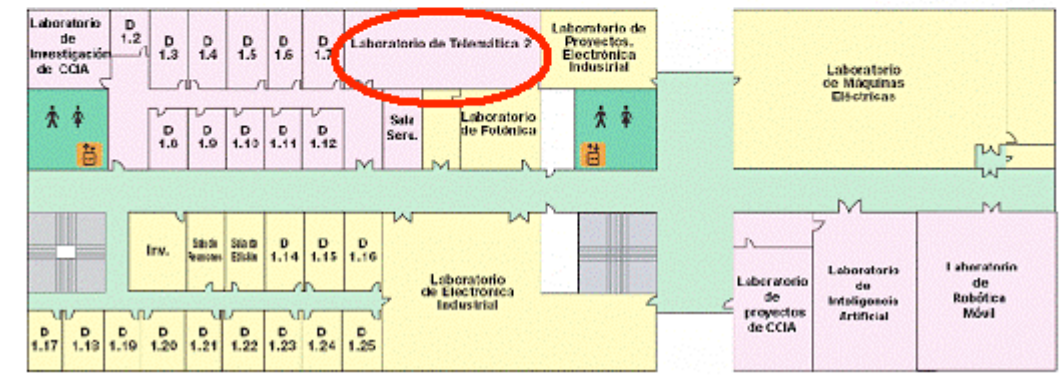

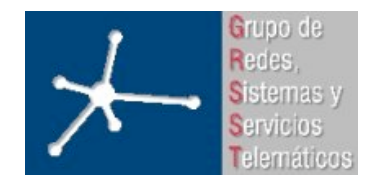

3º Ingeniero Técnico en Informática de Gestión

**Área de Ingeniería Telemática** Universidad Pública de Navarra

### **Evaluación Evaluación**

- Examen de teoría:
	- Tipo test y preguntas cortas
	- **1 hora**
	- **20% nota**
- Prácticas guiadas:
	- **No** hay que entregar **guiones de prácticas**
	- Existen **checkpoints de control** para ver que se realiza correctamente la práctica
	- **40%** de la nota
- Trabajo final:
	- Tiene que estar **funcionando** el **último día de prácticas** en el servidor que se pondrá a disposición
	- **40%** de la nota
- No hace falta aprobar las 3 partes por separado

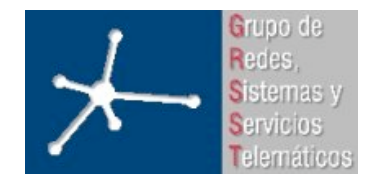

### **Evaluación Evaluación**

- *Checkpoints* o puntos de control
	- Si funciona **correctamente** cuenta seguro con al menos el **75% del** *checkpoint*
	- El **25% restante** del valor del *checkpoint* será otorgado en **función de la calidad de la solución**, de la **respuesta a cuestiones en el momento** de la presentación del *checkpoint* y del **esfuerzo y el interés** dedicado a la asignatura
	- No es necesario completar todos los c*heckpoints*
	- Todos los *checkpoints* de una práctica tienen el mismo valor
	- Cada día se debe trabajar en la práctica marcada en el calendario. **No se corregirán** *checkpoints* **de prácticas anteriores o posteriores**

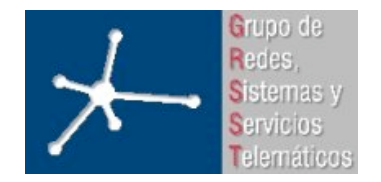

### **Evaluación Evaluación**

- *Checkpoints opcionales*
	- No son obligatorios
	- Son para en caso de tener dudas en la nota final (p.e. 6.8-6.9 => ¿aprobado/notable?)
	- Se puede sacar sobresaliente sin hacer un único checkpoint opcional
	- Se tienen que hacer sin la ayuda del profesor
	- **SOLO** se pueden hacer **DESPUÉS** de hacer **TODOS** los checkpoints obligatorios

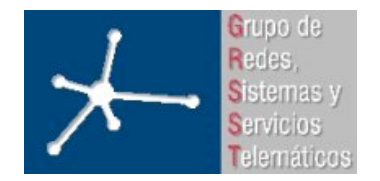

## **Bibliografía Bibliografía**

- **Build Your Own Database Driven Website Using PHP & MySQL** KEVIN YANK
- **Build Your Own Web Site The Right Way Using HTML & CSS** IAN LLOYD
- **HTML 4 Bible** BRYAN PFAFFENBERGER, BILL KAROW
- **PHP 4 Bible** TIM CONVERSE, JOYCE PARK

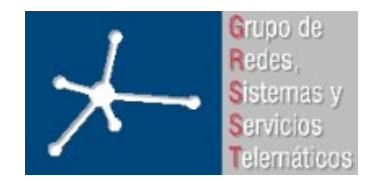

**LABORATORIO DE INTERFACES DE REDES** 3º Ingeniero Técnico en Informática de Gestión **Área de Ingeniería Telemática** Universidad Pública de Navarra

### **Contacto Contacto**

- Mikel Izal Azcárate
- mikel.izal@unavarra.es
- Despacho en la segunda planta del edificio de Los Pinos
- Tutorías 1ª cuatrimestre:
	- Martes 17:00-20:00
	- Jueves 10:00-13:00

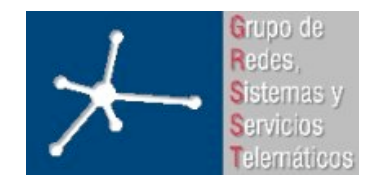

## **Página web**

- Web de la asignatura en: https://www.tlm.unavarra.es/
- Password temporal para apuntarse: lir-2008-09
- Ir a la Wiki "Apuntarse a prácticas" y apuntarse a uno de los grupos antes del día de prácticas
- Recordar el número XY de la lista
	- cuenta: lirXY